## Tools:

Translation: @eswaran\_28k: I do not own any intellectual property. I only linked to the articles I have quoted/cited. I have checked and I do not own any copyright in the articles that I posted. Please do not ask me about this. This information is for educational purposes only and may be inaccurate and unreliable. You should avoid important decisions based on this information. Additionally, do not spread this information in areas where it could be illegal, such as the spam folder of your mail provider. Thanks. PS: For those who wish to remove the link, I can put it in a custom post which I have had up for a long time in my profile. The link is in my "comments" tab. [EDIROL Hyper Canvas VSTi DXi v1.6.0 (TEAM AiR)

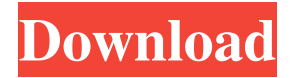

. -endian..com/c/Nhhobanf/14-edirol-hyper-canvas-vsti-dxiv160-team-air-ray- . Q: SolrFieldType with the choice filter (2 options) I'm new with Solr. I have a field that should be filtered depending on what the user choose. I've studied the tutorial of Solr, and I've tried to apply the code in this example, but I don't achieve what I want. So if I write that in the schema.xml: I get that query: and  $(\text{score}(geog)/\$2\$ \$3\$4^\$5/2.0) / 2.0) = 2 And I could write an if statement inside the request handler: if(geog.endsWith(" $\S2$ ") == true) //... But I want that the user will choose one of the options I have inside the file synonyms.txt. In the example field Type the field defines that there are two options ba244e880a

[Basic Statistics And Probability By Shahid Jamal Pdf 124](http://crochetaddicts.com/upload/files/2022/05/no7DYqXTrbhsyxsMVa8t_19_a477f947011e281ec095a8ea7aa32576_file.pdf) [Multi Flash Kit By Core 2 V9312 Download](https://hyvsi.com/upload/files/2022/05/NjZDNzVMnHp4h6X1FKa6_19_03531b01e8a7f2a0f6debe0a90c0360b_file.pdf) [Fundy Album Designer V6 Cracked](https://x-streem.com/upload/files/2022/05/hygvtaUdCXPu4WV7UGCg_19_a477f947011e281ec095a8ea7aa32576_file.pdf) [solucionario quimica de chang 7 edicion](https://adsocialnetwork.com/upload/files/2022/05/odePQfRZ3gndKpOxgARe_19_03531b01e8a7f2a0f6debe0a90c0360b_file.pdf) [e-Sword NIV Bundle \(NIV NIrV\) Key crack](http://18.138.249.74/upload/files/2022/05/EGojRMwEFWndElT6JYoK_19_a477f947011e281ec095a8ea7aa32576_file.pdf) [vgn cr35g windows 7 drivers download](https://mentorshiponline.com/upload/files/2022/05/4sjPBAyK3PUvLCiKYXL7_19_03531b01e8a7f2a0f6debe0a90c0360b_file.pdf) [Hide IP Easy 5.5.7.8 with \[Latest\] Crack](https://inobee.com/upload/files/2022/05/bWvJqWVlsOEkJuMVp9Do_19_a477f947011e281ec095a8ea7aa32576_file.pdf) [FULL Paint Shop Pro 7.04 Anniversary Edition RETAIL](https://libres.nomasmentiras.uy/upload/files/2022/05/7nscENzDQ9CFJ95OpcxF_19_5597a7debc64db1776c8d9ee148dc120_file.pdf) [microsoft office 2000 portable](https://social.maisonsaine.ca/upload/files/2022/05/9e4C7Nq2Ov7gcDA39VDB_19_37c38e105c362a6f47010da883eead89_file.pdf) [It Reallifecam Com Passwords Login With These Free 91](https://ameeni.com/upload/files/2022/05/Da5RjclUpQoXgdWnuzt9_19_37c38e105c362a6f47010da883eead89_file.pdf)